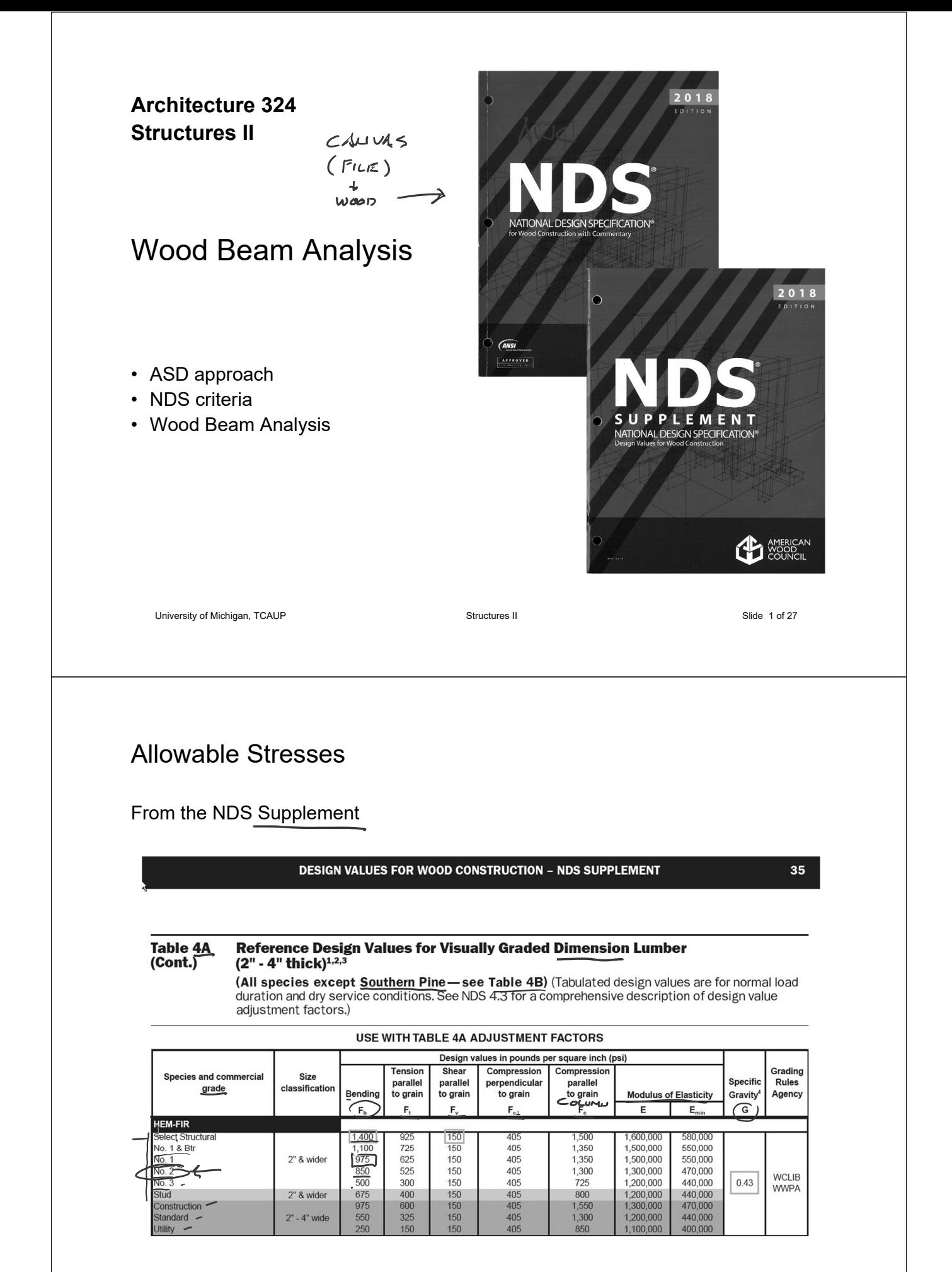

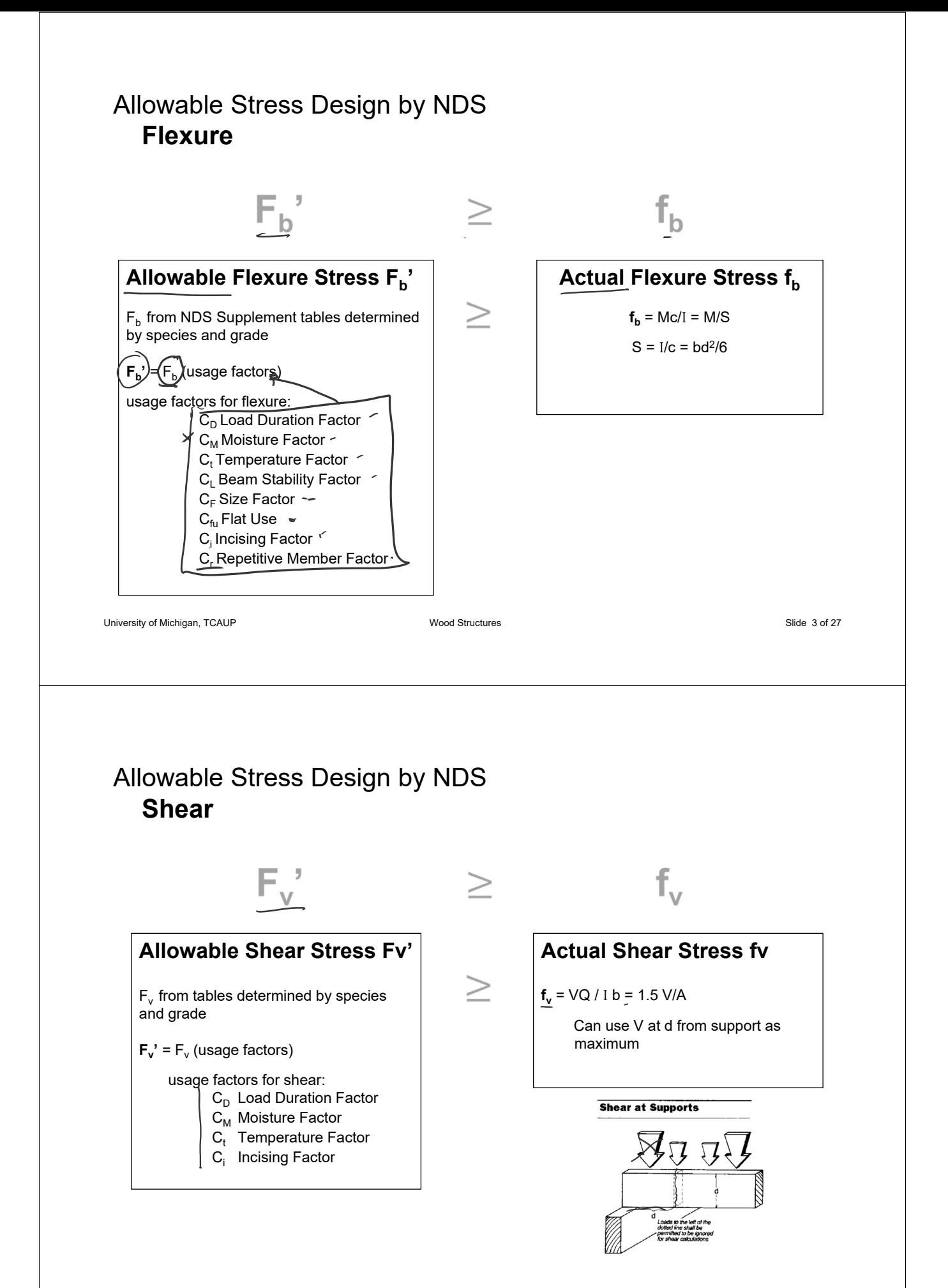

### Adjustment Factors

 $N125$ 

 $C$ on $E$ 

Table 4.3.1 Applicability of Adjustment Factors for Sawn Lumber

|  |                                 |             | <b>ASD</b><br>only           | <b>ASD and LRFD</b> |                    |                       |                                                    |                              |                 |                          |                         |                                  | <b>LRFD</b><br>only |                          |                   |                    |
|--|---------------------------------|-------------|------------------------------|---------------------|--------------------|-----------------------|----------------------------------------------------|------------------------------|-----------------|--------------------------|-------------------------|----------------------------------|---------------------|--------------------------|-------------------|--------------------|
|  |                                 |             | Load Duration Factor         | Wet Service Factor  | Temperature Factor | Beam Stability Factor | Size Factor                                        | Flat Use Factor              | Incising Factor | Repetitive Member Factor | Column Stability Factor | <b>Buckling Stiffness Factor</b> | Bearing Area Factor | Format Conversion Factor | Resistance Factor | Time Effect Factor |
|  | $F_b = F_b$                     | $\mathbf x$ |                              |                     |                    |                       | $C_D$ $C_M$ $C_t$ $C_L$ $C_F$ $C_{fu}$ $C_i$ $C_r$ |                              |                 |                          |                         |                                  |                     | $K_F$                    | $\phi_{b}$        | λ                  |
|  | $F_t = F_t$                     | $\mathbf x$ |                              |                     |                    |                       | $C_D$ $C_M$ $C_t$ $\leq C_F$ $\geq$                |                              | $C_i$           |                          |                         |                                  |                     | $K_F$                    | $\phi_t$          | λ                  |
|  | $F_v' = F_v$                    | $\mathbf x$ |                              | $C_D$ $C_M$ $C_t$   |                    |                       | ╱                                                  | $\overline{\phantom{0}}$     | $C_i$           |                          |                         |                                  |                     | $K_F$                    | $\phi_{v}$        | λ                  |
|  | $F_{c\perp} = F_{c\perp}$       | $\mathbf x$ | $\qquad \qquad \blacksquare$ | $C_M$ $C_t$         |                    |                       |                                                    |                              | $C_i$           |                          |                         |                                  | $C_{b}$             | $K_F$                    | $\phi_c$          | λ                  |
|  | $F_c = F_c$                     | $\mathbf x$ |                              | $C_D$ $C_M$ $C_t$   |                    |                       | $C_F$                                              | $\qquad \qquad \blacksquare$ | $C_i$           |                          | $C_{P}$                 |                                  |                     | $K_F$                    | $\phi_{\rm c}$    | λ                  |
|  | $\mathbf{E}^{'}$ = $\mathbf{E}$ | $\mathbf x$ | $\qquad \qquad \blacksquare$ | $C_M$               | $C_{t}$            |                       |                                                    |                              | $C_i$           |                          |                         |                                  |                     |                          |                   |                    |
|  | $E_{\min} = E_{\min}$           | x           | $\qquad \qquad \blacksquare$ | $C_M$               | $C_{t}$            |                       |                                                    |                              | $C_i$           |                          |                         | $\mathrm{C_{T}}$                 |                     | $K_F$                    | $\phi$            |                    |

University of Michigan, TCAUP **Structures II** Structures II Slide 5 of 27

# Adjustment Factors

Allowable Flexure Stress  $F_b'$ 

 $F<sub>b</sub>$  from tables determined by species and grade

 $F_b' = F_b (C_D C_M C_t C_L C_F C_{fu} C_i C_i)$ 

#### Usage factors for flexure: **C<sub>D</sub>** Load Duration Factor

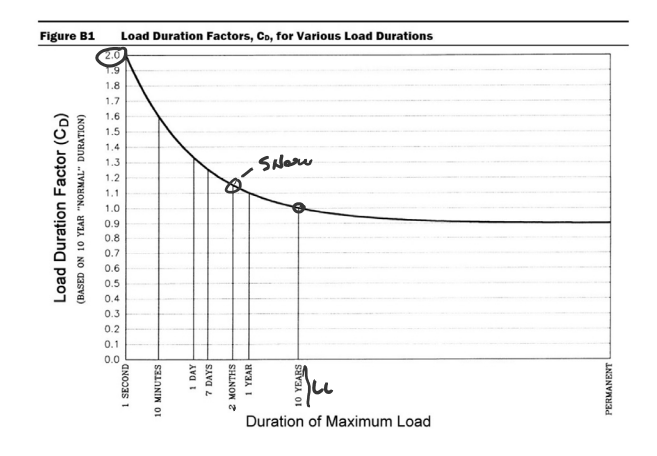

### $C$  $O17E$

#### Table 2.3.2 Frequently Used Load Duration Factors, C<sub>p</sub><sup>1</sup>

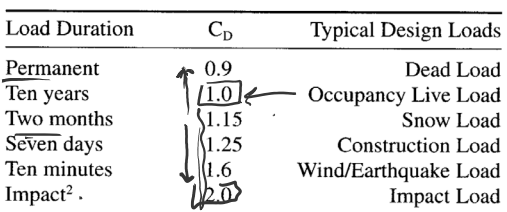

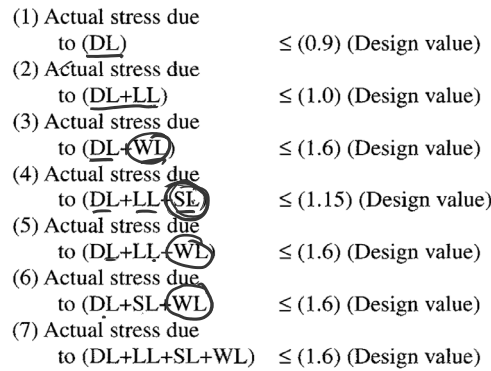

# Adjustment Factors

### Allowable Flexure Stress  $F_b'$

 $F<sub>b</sub>$  from tables determined by species and grade

### $F_b' = F_b (C_D C_M C_t C_t C_L C_F C_{fu} C_i C_r)$

#### Usage factors for flexure: **C<sub>t</sub>** Temperature Factor

CARE

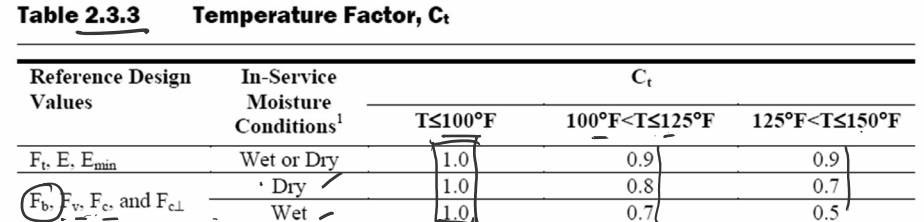

1. Wet and dry service conditions for sawn lumber, structural glued laminated timber, prefabricated wood I-joists, structural composite lumber, wood structural panels and cross-laminated timber are specified in 4.1.4, 5.1.4, 7.1.4, 8.1.4, 9.3.3, and 10.1.5 respectively.

University of Michigan, TCAUP **Structures II** Since the Structures II Slide 7 of 27

## Adjustment Factors

#### SUPPLETAENT

#### Wet Service Factor, C<sub>M</sub>

Allowable Flexure Stress  $F_b'$ 

 $F<sub>b</sub>$  from NDS tables

 $F_b' = F_b (C_D C_M C_t C_L C_F C_{fu} C_i C_r)$ 

#### Usage factors for flexure:

**C<sub>M</sub>** Moisture Factor

**CF** Size Factor

SUPPLEMENT

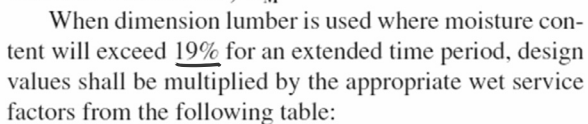

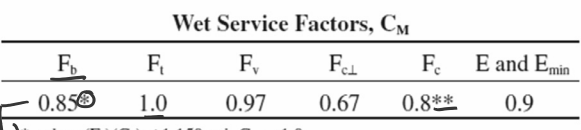

 $\rightarrow$  when  $(F_b)(C_F) \le 1,150$  psi,  $C_M = 1.0$ 

\*\* when  $(F_c)(C_F) \le 750$  psi,  $C_M = 1.0$ 

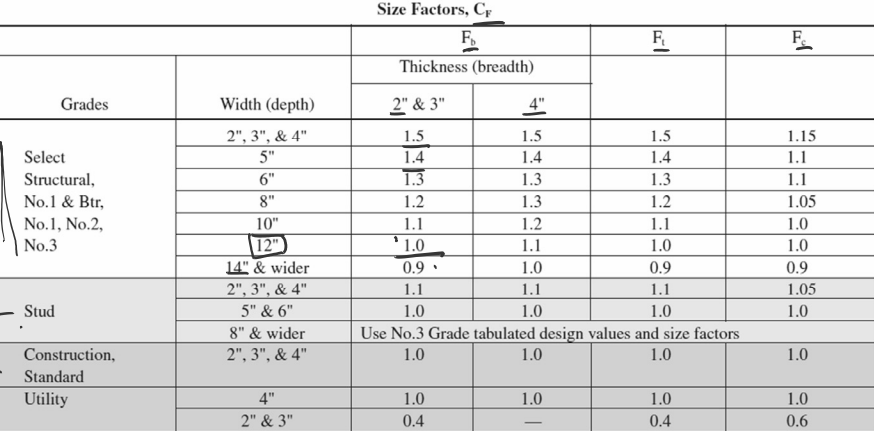

# Adjustment Factors Sur-

#### Allowable Flexure Stress  $F_h'$

 $F_b$  from NDS tables

### $F_b' = F_b (C_D C_M C_t C_L C_F C_{fu} C_i C_r)$

Usage factors for flexure:

**Cfu** Flat Use

**Cr** Repetitive Member Factor

# $S_{\nu}$ e

#### Flat Use Factor, C<sub>ftt</sub>

Bending design values adjusted by size factors are based on edgewise use (load applied to narrow face). When dimension lumber is used flatwise (load applied to wide face), the bending design value,  $F_b$ , shall also be permitted to be multiplied by the following flat use factors:

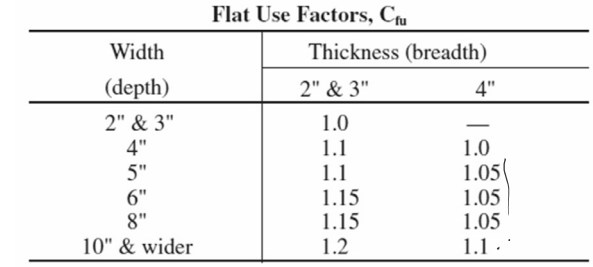

### Repetitive Member Factor, C<sub>r</sub>

Bending design values,  $F_b$ , for dimension lumber  $2^{\prime\prime}$ to 4" thick shall be multiplied by the repetitive member factor,  $C_r = 1.15$ , when such members are used as joists, truss chords, rafters, studs, planks, decking, or similar members which are in contact or spaced not more than 24" on center, are not less than 3 in number and are joined by floor, roof, or other load distributing elements adequate to support the design load.

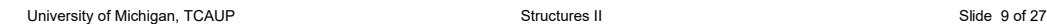

# Adjustment Factors

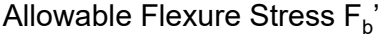

 $F<sub>b</sub>$  from tables determined by species and grade

 $F_b' = F_b (C_D C_M C_t C_L C_F C_{fu} C_i C_i)$ 

Usage factors for flexure: **Ci** Incising Factor

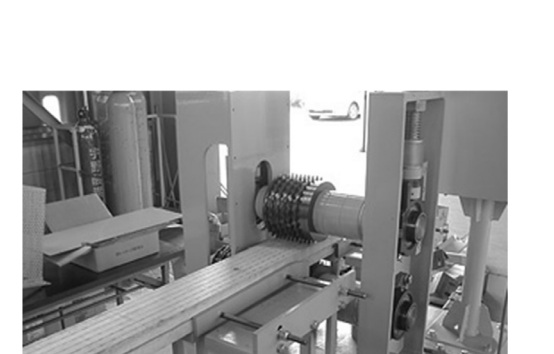

Table 4.3.8 Incising Factors, C.

 $C_i$ 0.95

 $0.80$ 1.00

**Design Value** 

 $E, E_{min}$  $\mathrm{F_{b}}, \mathrm{F_{t}}, \mathrm{F_{c}}, \mathrm{F_{v}}$ 

 $\overline{\mathrm{F}}_{\mathrm{c}\scriptscriptstyle{\perp}}$ 

## Adjustment Factors

#### Allowable Flexure Stress  $F_h'$

 $F<sub>b</sub>$  from tables determined by species and grade

$$
\mathsf{F}_{\mathsf{b}}' = \mathsf{F}_{\mathsf{b}} \left( \mathsf{C}_{\mathsf{D}} \mathsf{C}_{\mathsf{M}} \mathsf{C}_{\mathsf{t}} \mathsf{C}_{\mathsf{L}} \mathsf{C}_{\mathsf{F}} \mathsf{C}_{\mathsf{f} \mathsf{u}} \mathsf{C}_{\mathsf{i}} \mathsf{C}_{\mathsf{r}} \right)
$$

Usage factors for flexure: **CL** Beam Stability Factor

#### 3.3.3 Beam Stability Factor, C.

3.3.3.1 When the depth of a bending member does not exceed its breadth,  $d \leq b$ , no lateral support is required and  $C_L = 1.0$ .

3.3.3.2 When rectangular sawn lumber bending members are laterally supported in accordance with  $4.4.1, C<sub>L</sub> = 1.0.$ 

 $\overline{3.3.3.3}$  When the compression edge of a bending member is supported throughout its length to prevent lateral displacement, and the ends at points of bearing have lateral support to prevent rotation,  $C_L = 1.0$ .

2012 NDS

University of Michigan, TCAUP **Structures II** Structures II Slide 11 of 27

```
C_L = 1.0
```
### 4.4.1 Stability of Bending **Members**

- 2x4. (a)  $d/b \le 2$ ; no lateral support shall be required.
- 2x6-8 (b)  $2 < d/b \le 4$ ; the ends shall be held in position, as by full depth solid blocking, bridging, hangers, nailing, or bolting to other framing members, or other acceptable means.
- 2x10 (c)  $4 < d/b \le 5$ ; the compression edge of the member shall be held in line for its entire length to prevent lateral displacement, as by adequate sheathing or subflooring, and ends at point of bearing shall be held in position to prevent rotation and/or lateral displacement.
- 2x12 (d)  $5 < d/b \le 6$ ; bridging, full depth solid blocking or diagonal cross bracing shall be installed at intervals not exceeding 8 feet, the compression edge of the member shall be held in line as by adequate sheathing or subflooring, and the ends at points of bearing shall be held in position to prevent rotation and/or lateral displacement.
- 2x14 (e)  $6 < d/b \le 7$ ; both edges of the member shall be held in line for their entire length and ends at points of bearing shall be held in position to prevent rotation and/or lateral displacement.

# C<sub>L</sub>

 $C_1 = 1.0$ when bracing meets 4.4.1 for the depth/width ratio

**Otherwise** 

 $C_L$  < 1.0 calculate factor using section 3.3.3

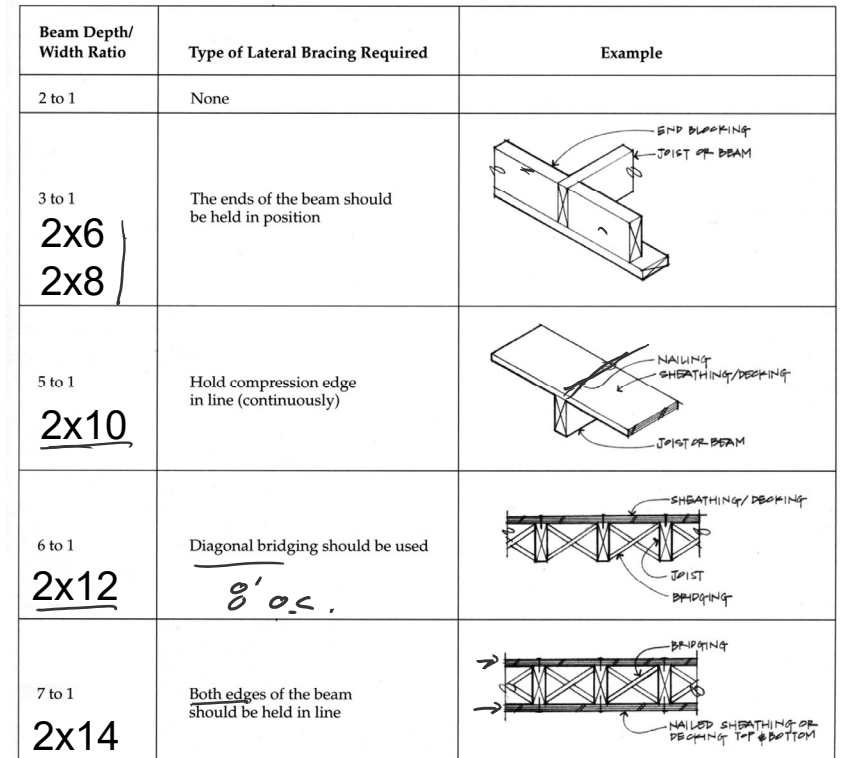

### $C_1$  Beam Stability Factor

In the case bracing provisions of 4.4.1 cannot be met,  $C<sub>1</sub>$  is calculated using equation 3.3-6

#### The maximum allowable slenderness,  $R_B$  is 50

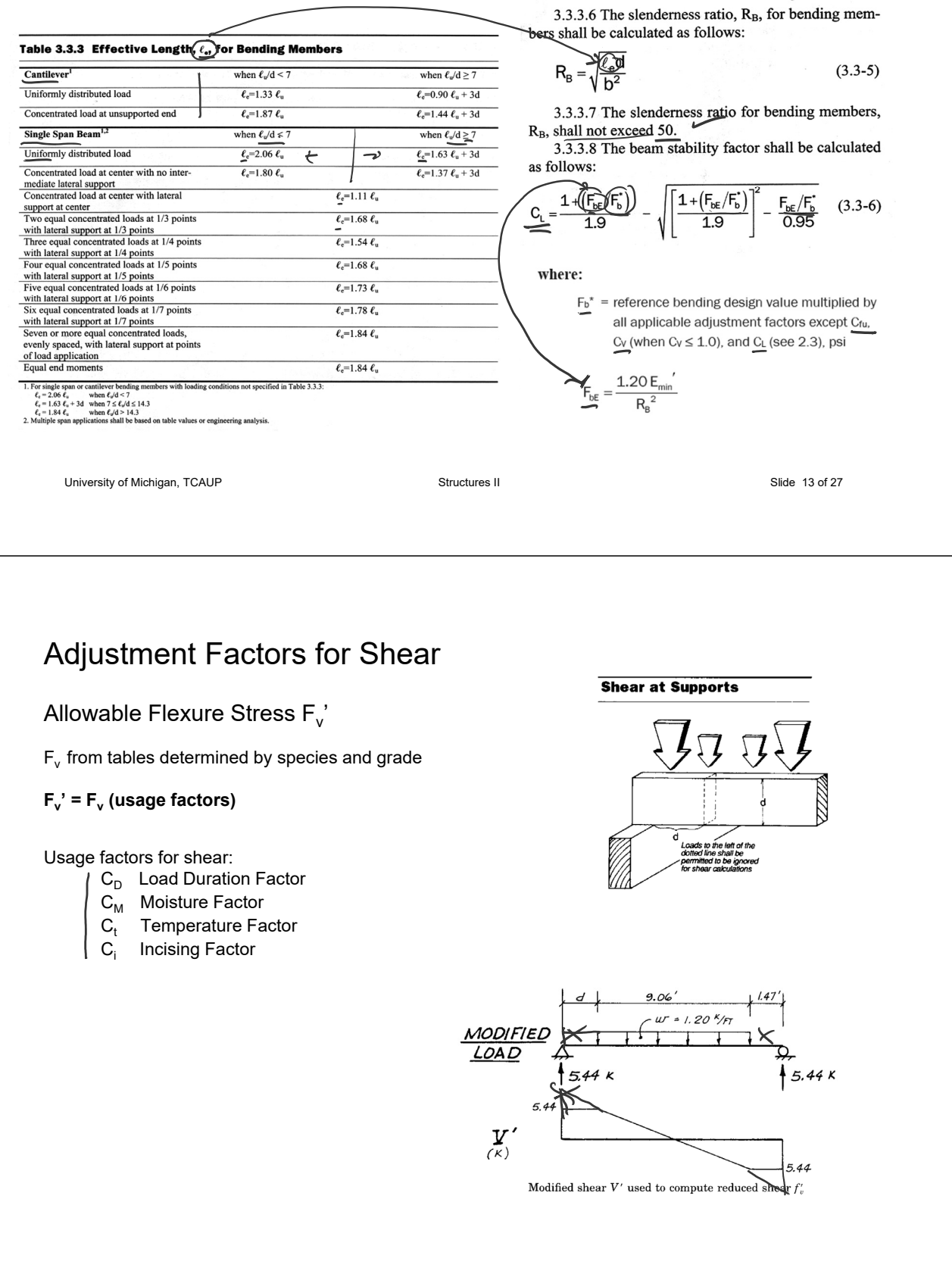

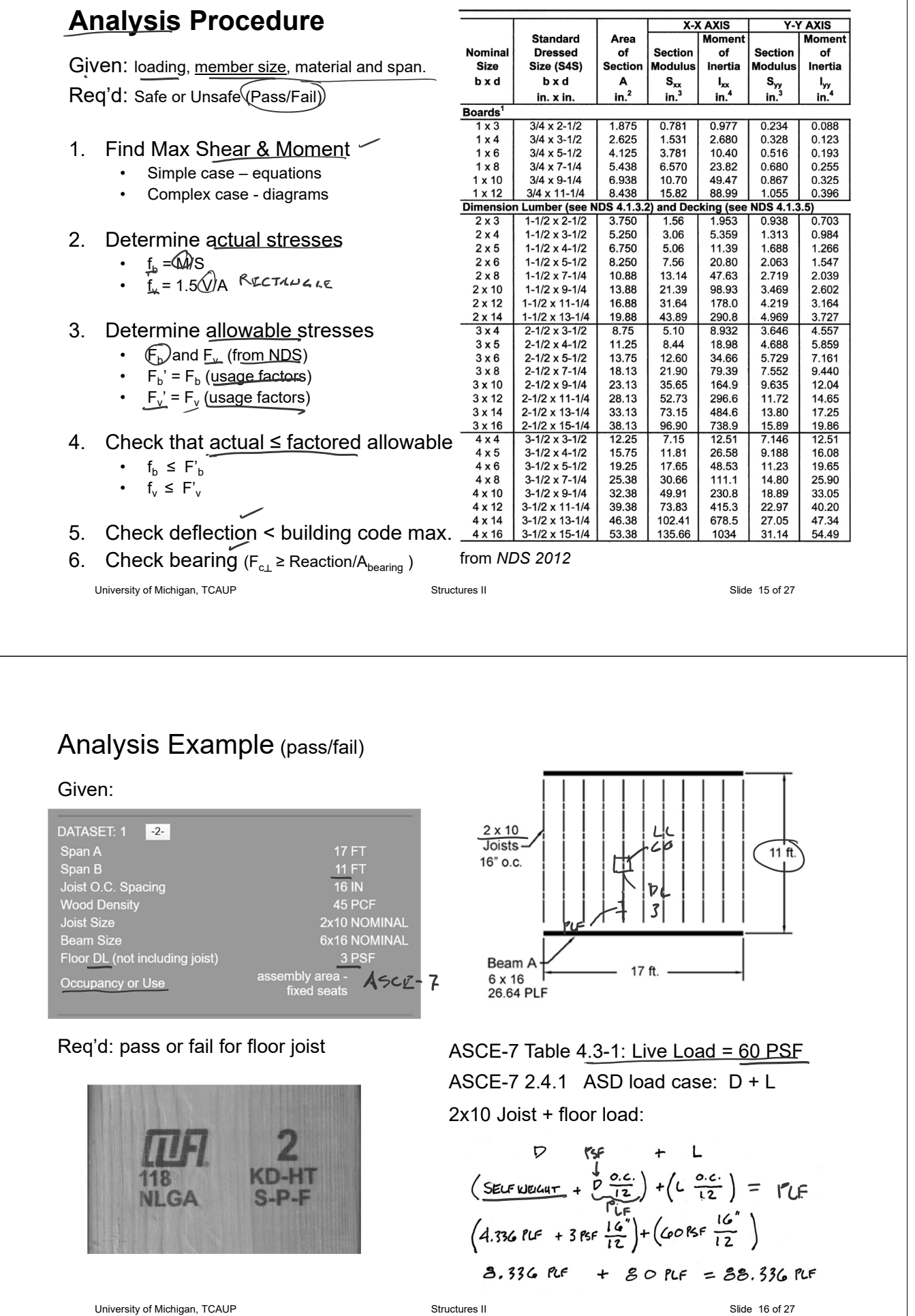

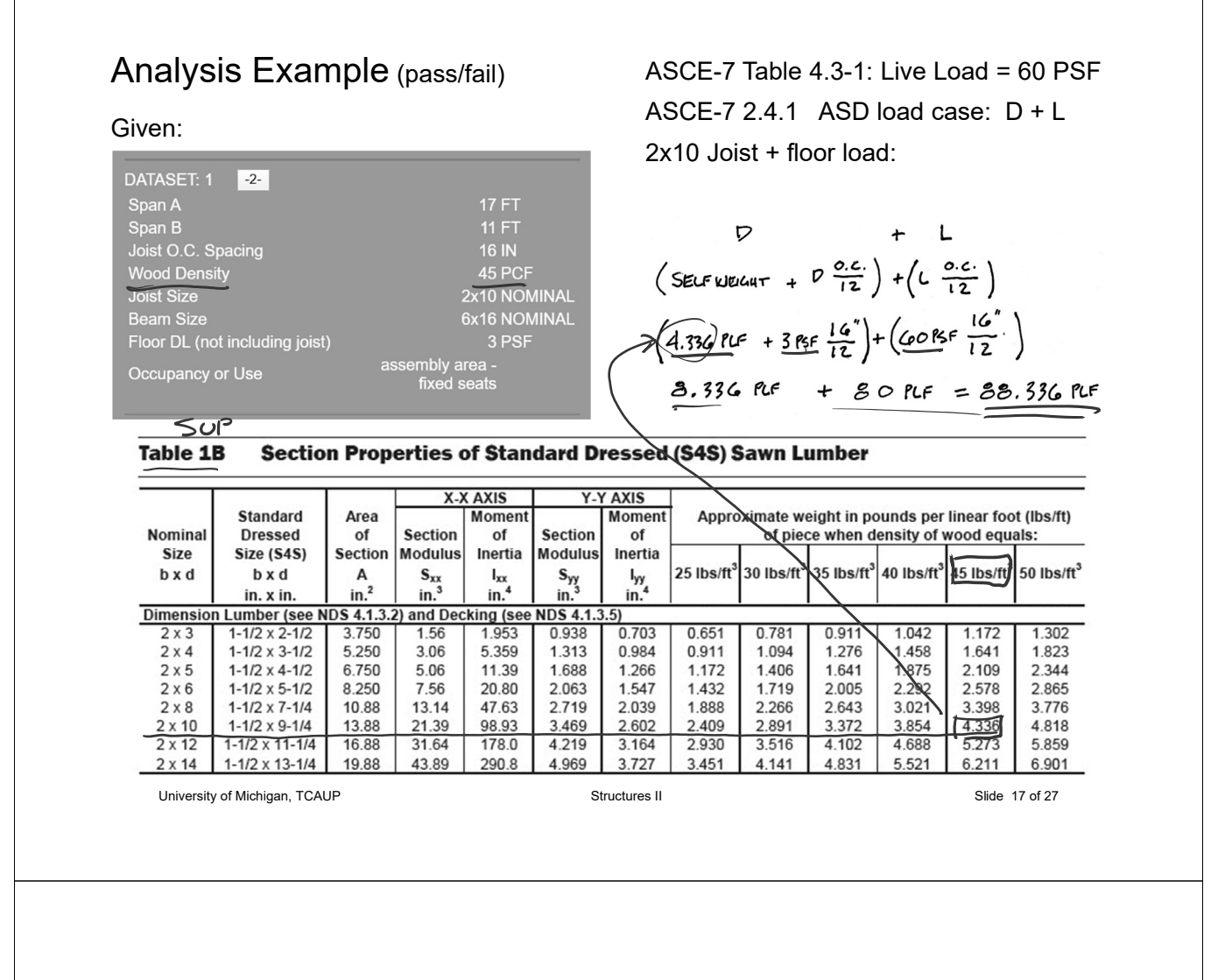

1. Find Max Shear & Moment on Joist

By equations:

Shear:

$$
\frac{wl}{2} = \frac{88.336 (11)}{2} = 485.848
$$
 lbs

Moment:

$$
\frac{w l^2}{8} = \frac{88.336 (11^2)}{8} = 1336.08 \text{ ft-lbs}
$$

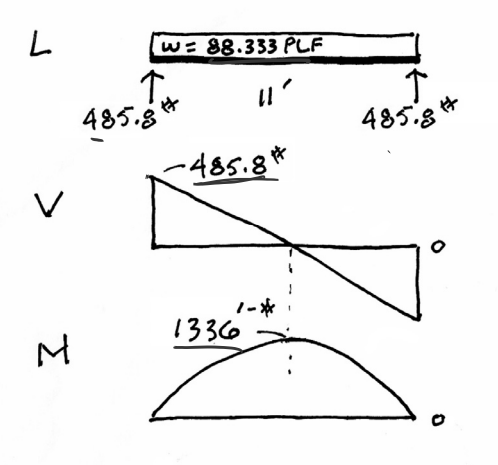

2. Determine actual stresses in joists

•  $f_b = M/S$ 

•  $f_v = 1.5 \text{ V/A}$ 

NLGA

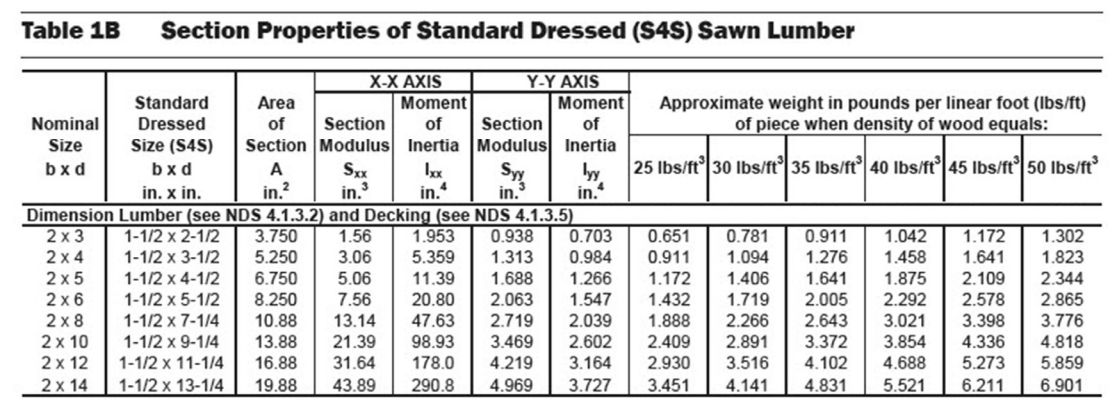

University of Michigan, TCAUP **Structures II** Side 19 of 27

## Analysis Example (pass/fail)

- 3. Determine allowable stresses NDS Supplement
	- $F_b$  = 875 psi
	- $F_v = 135 \text{ psi}$

Species and Grade

#### $SUP$

#### Reference Design Values for Visually Graded Dimension Lumber Table 4A  $(Cont.)$ (2" - 4" thick)<sup>1,2,3</sup>

(All species except Southern Pine-see Table 4B) (Tabulated design values are for normal load duration and dry service conditions. See NDS 4.3 for a comprehensive description of design value adjustment factors.)

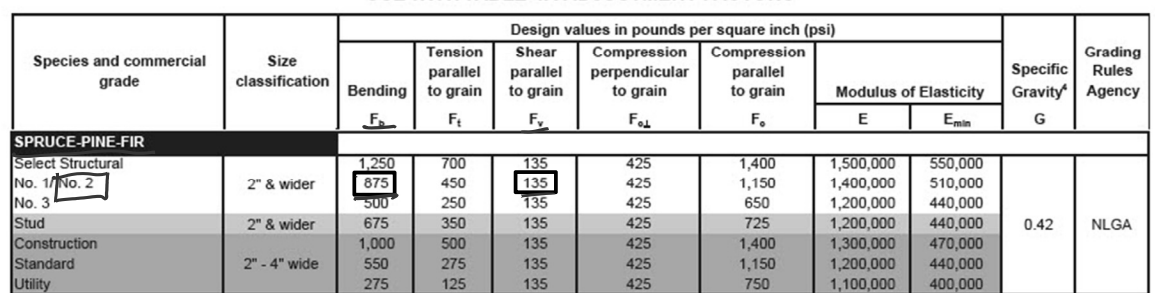

### USE WITH TABLE 4A ADJUSTMENT FACTORS

3. Determine allowable stresses – NDS Supplement • Adjustment Factors

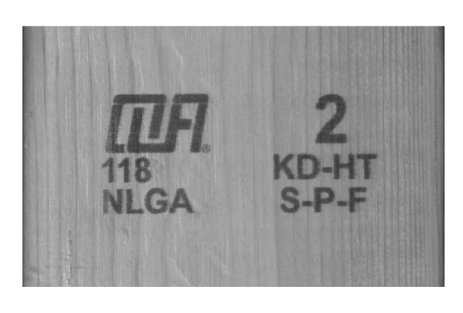

#### Determine factors:

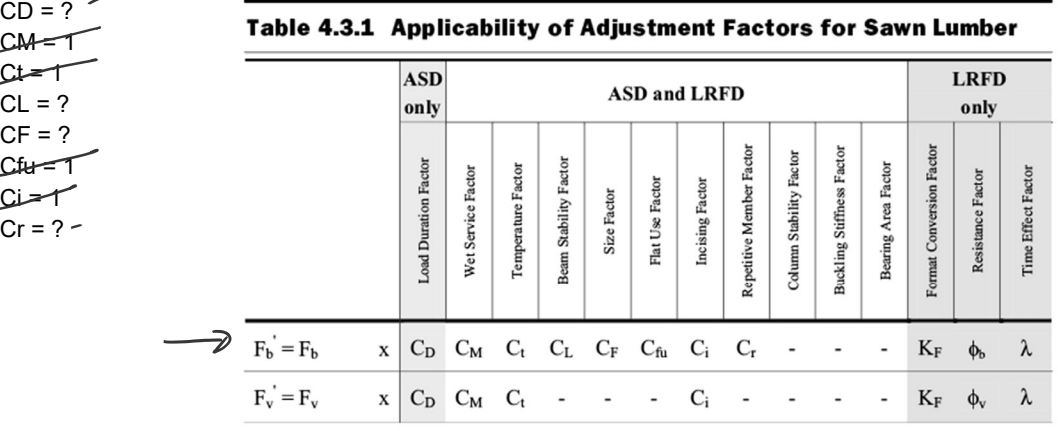

```
University of Michigan, TCAUP Structures II Structures II Structures II Slide 21 of 27
```
# Analysis Example (pass/fail)

 $C_D$  Load duration factor

Occupancy LL (10 years) = 1.0

# Table 2.3.2 Frequently Used Load<br>Duration Factors,  $C_{p}^{\ 1}$

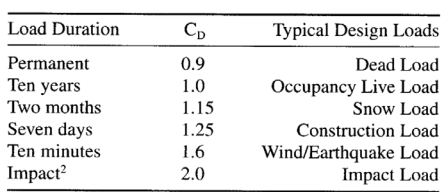

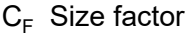

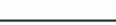

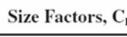

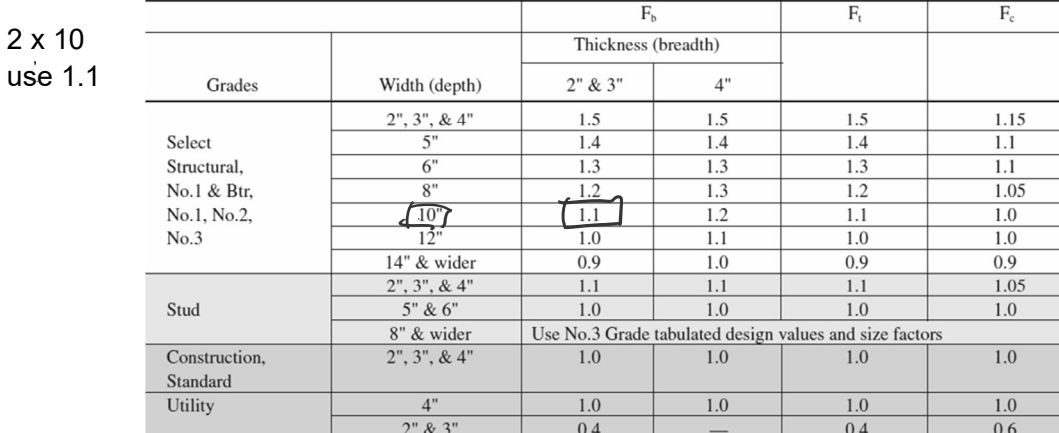

C<sub>r</sub> Repetitive Member Factor

16" o.c. : 
$$
C_r = 1.15
$$

Repetitive Member Factor,  $C_r$ 

Bending design values,  $F_b$ , for dimension lumber 2" to 4" thick shall be multiplied by the repetitive member factor,  $C_r = 1.15$ , when such members are used as joists, truss chords, rafters, studs, planks, decking, or similar members which are in contact or spaced not more than 24" on center, are not less than 3 in number and are joined by floor, roof, or other load distributing elements adequate to support the design load.

University of Michigan, TCAUP **Structures II** Side 23 of 27 Structures II

# Analysis Example (pass/fail)

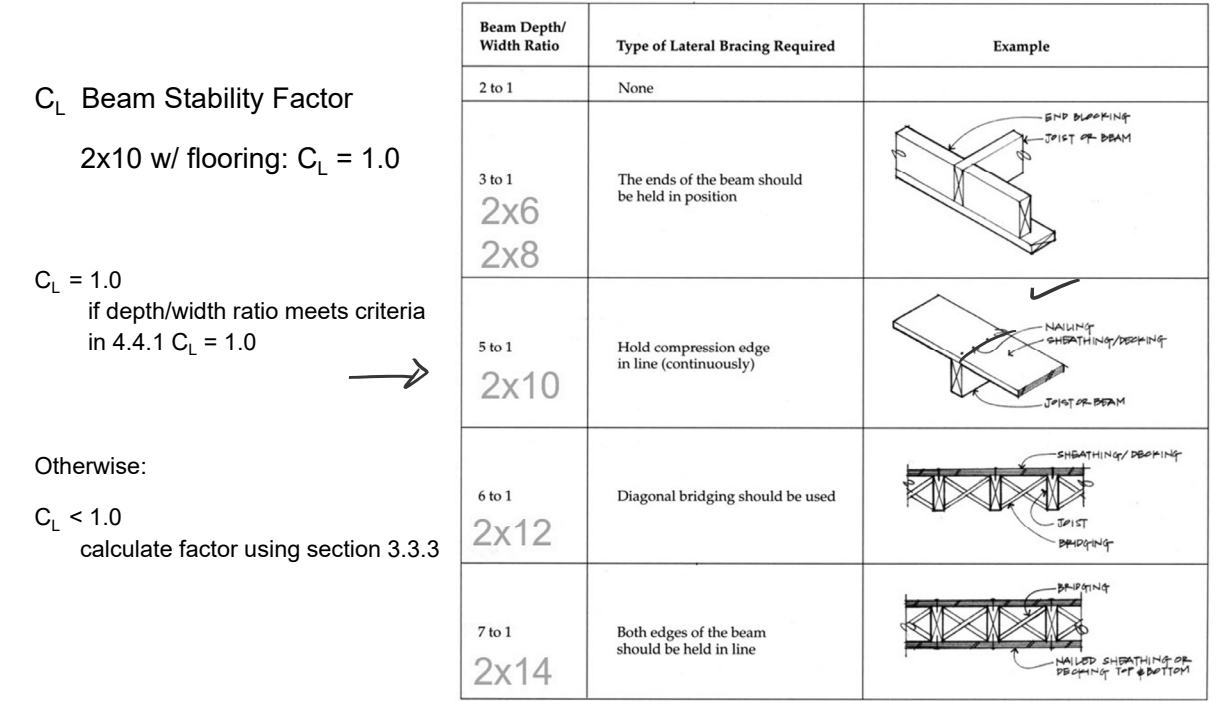

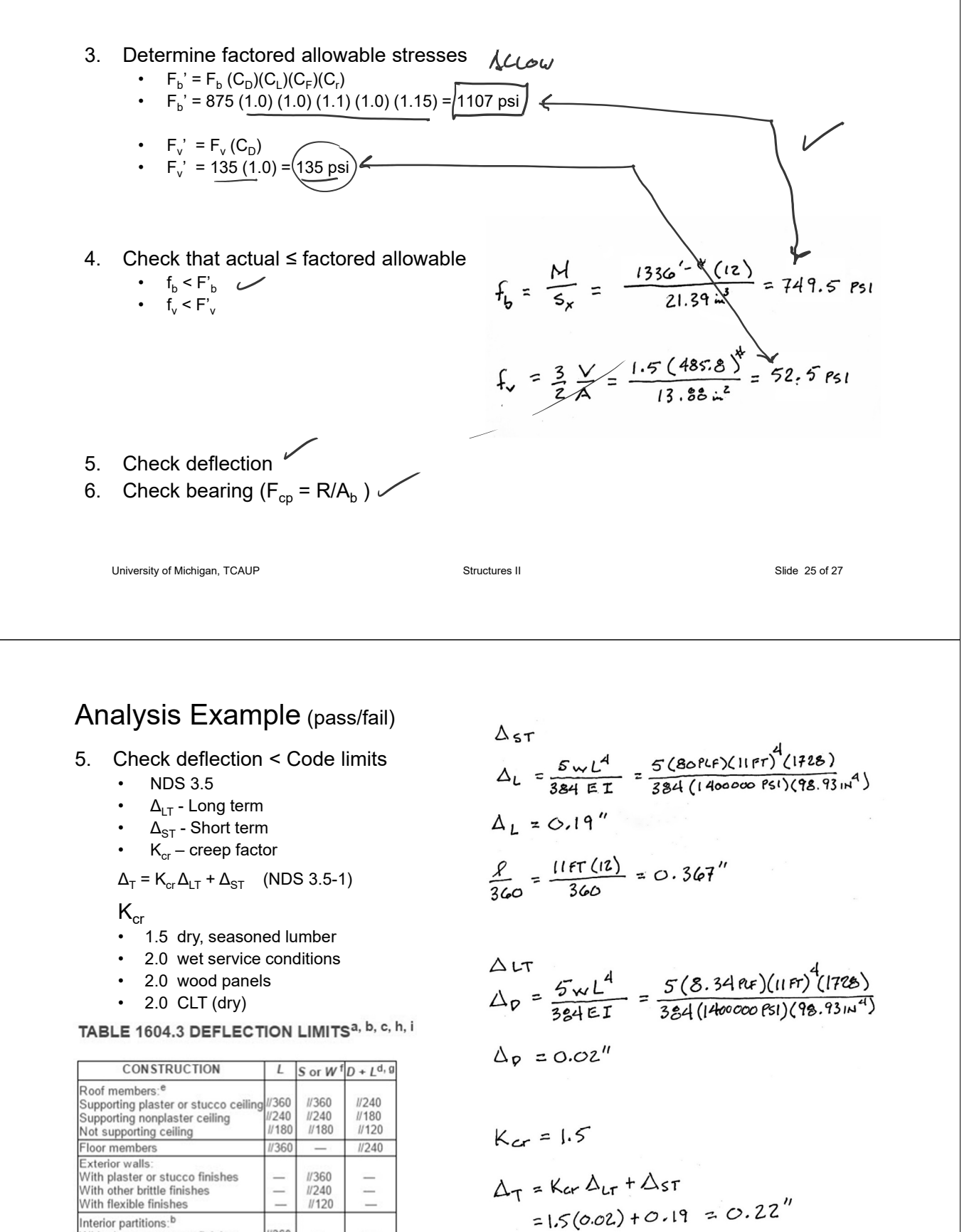

 $\frac{\rho}{240} = \frac{11 \pi (12)}{240} = 0.55''$ 

University of Michigan, TCAUP **Structures II** Structures II Structures II Slide 26 of 27

With plaster or stucco finishes

With other brittle finishes

With flexible finishes Farm buildings

Greenhouses

 $1360$ 

 $1240$  $1/120$   $\equiv$ 

Υ.

 $\equiv$ 

//180  $II120$ 

6. Check bearing :  $F_{c\perp}$  < P/A<sub>b</sub>

 $F_{c\perp}$  = 425 psi

 $P = R = 485.8$  lbs  $A_b = 1.5" (1") = 1.5 in<sup>2</sup>$ 

$$
f_b = \frac{485.8}{1.5} = 323.8 \text{ psi} < 425 \text{ psi} \text{ ok}
$$

#### 3.10.4 Bearing Area Factor, C<sub>b</sub>

Reference compression design values perpendicular to grain,  $F_{c\perp}$ , apply to bearings of any length at the ends of a member, and to all bearings 6" or more in length at any other location. For bearings less than 6" in length and not nearer than 3" to the end of a member, the reference compression design value perpendicular to grain,  $F_{c\perp}$ , shall be permitted to be multiplied by the following bearing area factor,  $C_b$ :

$$
C_b = \frac{\ell_b + 0.375}{\ell_a} \tag{3.10-2}
$$

where:

 $\ell_{\text{b}}$  = bearing length measured parallel to grain, in.

Equation 3.10-2 gives the following bearing area factors, C<sub>b</sub>, for the indicated bearing length on such small areas as plates and washers:

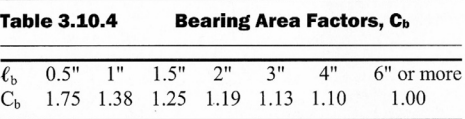

For round bearing areas such as washers, the bearing length,  $\ell_b$ , shall be equal to the diameter.

University of Michigan, TCAUP **Structures II** Side 27 of 27 of 27